## **5 La méthode des éléments finis Une EDP en dimension 2**

## **Pour la solution on va utiliser le logiciel** FreeFem++**.**

Soit  $\Gamma_1$  et  $\Gamma_2$  deux conducteurs dans une enceinte  $\Omega$ . Chacun est a un potentiel électrostatique :  $\varphi_1$  et respectivement  $\varphi_2$ . On suppose que l'enceinte  $\Omega$  est au potentiel 0. Pour connaitre le potentiel *ϕ*(*x, y*) en tout point du domaine Ω il faut résoudre l'équation aux dérivées partielles suivante :

<span id="page-0-0"></span>
$$
\begin{cases}\n\Delta \varphi(x, y) = 0, & (x, y) \in \Omega \\
\varphi(x, y) = \varphi_1 = 1, & (x, y) \in \Gamma_1 \\
\varphi(x, y) = \varphi_2 = -1, & (x, y) \in \Gamma_2 \\
\varphi(x, y) = 0, & (x, y) \in \Gamma_0.\n\end{cases} (\star)
$$

On considère  $\Omega$  le domaine de frontière extérieure  $\Gamma_0$  d'équations paramétriques

$$
\begin{cases}\nx(t) = \sin^3(t) \\
y(t) = \frac{1}{16}(13\cos(t) - 5\cos(2t) - 2\cos(3t) - \cos(4t)),\n\end{cases} \quad (t \in [0, 2\pi]).
$$

Les deux conducteurs sont vus comme de trous rectangulaires de frontières  $\Gamma_1$  et  $\Gamma_2$  respectivement. Plus précisément, Γ<sup>1</sup> est le rectangle de sommet bas gauche (−0*.*3*,* −0*.*3) et de sommet haut droit (−0*.*2*,* 0*.*3), et Γ<sup>2</sup> est le symétrique de Γ<sup>1</sup> par rapport à l'axe *Oy*.

- 1. Définir les frontières Γ*<sup>i</sup>* sous FreeFem++ (*i* ∈ {0*,* 1*,* 2}). A l'aide de la commande plot afficher les frontière Γ*<sup>i</sup>* (l'argument de la commande plot est le même que pour la commande buildmesh).
- 2. Construire un maillage de Ω.
- 3. Résoudre le problème (*[?](#page-0-0)*) sur ce maillage.
- 4. Afficher la solution du problème. Commenter le résultat. Comparer à la solution obtenue en remplaçant la condition Dirichlet sur  $\Gamma_0$  par une condition Neumann homogène.

*Une solution du problème*  $\star$  *avec des conditions de type Neumann doit rassembler à celle affichée dans la figure suivante :*

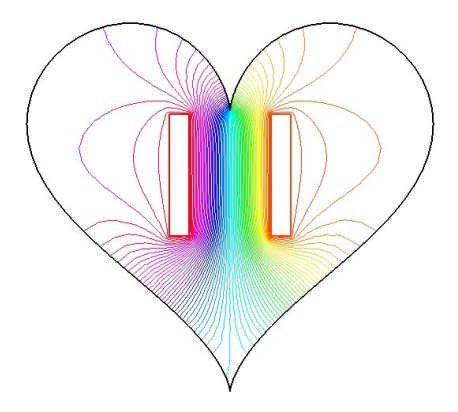